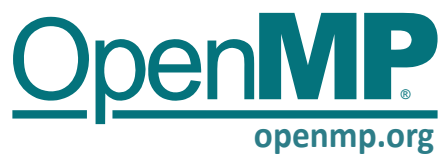

## **OpenMP API Reference Guide: Common Core**

in C/C++ and Fortran. OpenMP is suitable for programming multicore chips, NUMA systems, and devices attached to a CPU (such as a GPU).

OpenMP® is an API for writing parallel applications The OpenMP Common Core consists of the 19 most commonly used items from the full OpenMP API. It is often best to master the Common Core and then proceed to the full OpenMP API as needed.

# **Common Core**

C/C++ content

**C/C++**

Fortran content **[m.n.n] 5.0** spec. **[n.n.n] 4.5** spec.

# **Directives and Constructs**

#### **parallel construct**

#### **parallel [2.9] [2.5]**

Forms a team of threads and starts parallel execution.

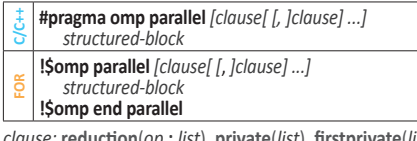

*clause:* **reduction**(*op* **:** *list*), **private**(*list*), **firstprivate**(*list*), **shared**(*list*)

#### **Worksharing constructs**

#### **single [2.11.2] [2.7.3]**

Specifies that the associated structured block is executed by only one of the threads in the team. Has implied barrier unless turned off with **nowait**.

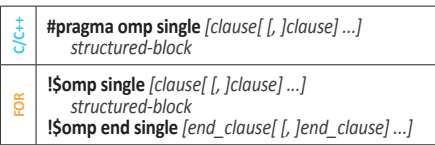

*clause:* **private**(*list*), **firstprivate**(*list*), **nowait**

#### **for [2.12.2] [2.7.1]**

Specifies that the iterations of associated loops will be executed in parallel by threads in the team. Has implied barrier unless turned off with **nowait**.

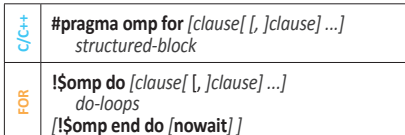

*clause:* **nowait**, **reduction**(*op* **:** *list*), **schedule**(*dynamic [***,** *chunk]*), **schedule**(*static [***,** *chunk]*), **private**(*list*), **firstprivate**(*list*)

**static:** Iterations are divided into chunks of size *chunk\_size* and assigned to threads in the team in roundrobin fashion in order of thread number.

**dynamic:** Each thread executes a chunk of iterations then requests another chunk until none remain.

#### **Combined construct**

#### **Parallel Worksharing Loop [2.16.1] [2.11.1]**

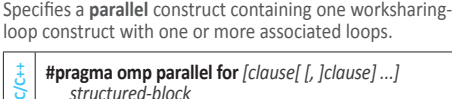

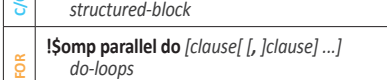

*[***!\$omp end parallel do***]*

*clause:* Any accepted by the **parallel** or **for/do** directives, except the **nowait** clause.

# **Environment Variable**

**[5.2] [4.2] OMP\_NUM\_THREADS** *list* Sets default number of threads to request for parallel regions

#### **Tasking constructs**

#### **task [2.13.1] [2.9.1]**

Defines an explicit task.

**C/C++ #pragma omp task** *[clause[ [, ]clause] ...] structured-block*

**FOR !\$omp task** *[clause[ [***,** *]clause] ...] structured-block* **!\$omp end task** 

*clause:* **private**(*list*), **firstprivate**(*list*), **shared**(*list*)

#### **Synchronization constructs**

#### **critical [2.20.1] [2.13.2]**

Restricts execution of the associated structured block to a single thread at a time.

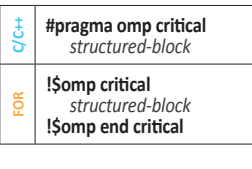

### **Clauses**

#### **Data Sharing Clauses [2.22.4] [2.15.3]**

Data-sharing attribute clauses apply only to variables whose names are visible in the construct on which the clause appears.

#### **shared**(*list*)

The items in the list are shared between threads or explicit tasks executing the construct.

#### **private**(*list*)

Creates a new variable for each item in the list that is private to each thread or explicit task. The private variable is not given an initial value.

#### **firstprivate**(*list*)

Declares list items to be private to each thread or explicit task and assigns them the value the original variable has at the time the construct is encountered.

# **Runtime Library Routines**

#### **omp\_set\_num\_threads [3.2.1] [3.2.1]**

Sets default number of threads to request for parallel regions

- **C/C++ void omp\_set\_num\_threads(**int *num\_threads***)**;
- **FORsubroutine omp\_set\_num\_threads(***num\_threads***) integer** *num\_threads*
- 

### **omp\_get\_num\_threads [3.2.2] [3.2.2]**

Returns the number of threads in the current team.

- **C/C++ int omp\_get\_num\_threads(**void**)**;
- **integer function omp\_get\_num\_threads()**

#### **barrier [2.20.2] [2.13.3]**

Specifies an explicit barrier at the point at which the construct appears.

**C/C++ #pragma omp barrier**

**!\$omp barrier** 

#### **taskwait [2.20.5] [2.13.4]**

Specifies a wait on the completion of child tasks of the current task.

**#pragma omp taskwait**

**!\$omp taskwait** 

**C/C++**

#### **Memory consistency**

Rules that define which values are allowed to be observed when a variable shared between one or more threads is read. A thread uses a flush to make its variables consistent with memory. A flush is implied at the following locations:

- Entry to and exit from critical
- Exit from explicit and implied barriers

#### **Reduction Clause [2.22.5]**

**reduction**(*op* : *list*)

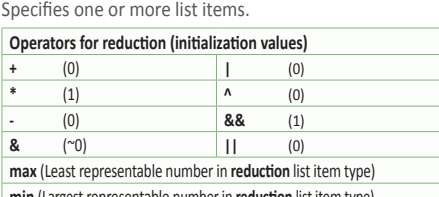

**min** (Largest representable number in **reduction** list item type)

#### **omp\_get\_thread\_num [3.2.4] [3.2.4]**

Returns the thread number of the calling thread within the current team.

- **C/C++ int omp\_get\_thread\_num(**void**)**;
- **integer function omp\_get\_thread\_num()**

#### **omp\_get\_wtime [3.4.1] [3.4.1]**

Returns elapsed wall clock time in seconds. Not guaranteed to be globally consistent across all the threads.

- **C/C++ double omp\_get\_wtime(**void**)**;
- **double precision function omp\_get\_wtime()**

**Notes**

# **Learn More About OpenMP Learn More About OpenMP**

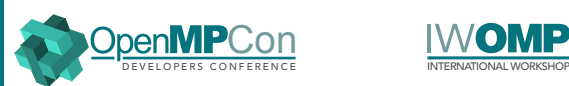

#### **OpenMPCon Developer's Conference**

Held back-to-back with IWOMP, the annual OpenMPCon conference is organized by and for the OpenMP community to provide both novice and experienced developers tutorials and new insights into using OpenMP and other directive-based APIs.

**openmpcon.org**

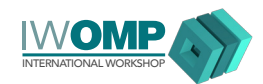

#### **IWOMP Interntional OpenMP Workshop**

The annual International Workshop on OpenMP (IWOMP) is dedicated to the promotion and advancement of all aspects of parallel programming with OpenMP, covering issues, trends, recent research ideas, and results related to parallel programming with OpenMP.

**iwomp.org**

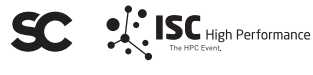

#### **ISC and Supercomputing Conference Series**

The annual ISC and SC conferences provide the high-performance computing community with technical programs that makes them yearly must-attend forums. OpenMP has a booth or holds sessions at one or more of these events every year.

> **supercomputing.org isc-hpc.com**

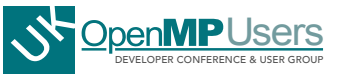

#### **UK OpenMP Users Conference**

The annual UK OpenMP Users Conference provides two days of talks and workshops aimed at furthering collaboration and knowledge sharing among the UK community of expert and novice highperformance computing specialists using the OpenMP API.

#### **ukopenmpusers.co.uk**

**Copyright © 2018 OpenMP Architecture Review Board.**  Permission to copy without fee all or part of this material is granted, provided the OpenMP Architecture Review Board copyright notice and the title of this document appear. Notice is given that copying is by permission of the OpenMP Language Application Program Interface Specification." Architecture Review Board. Products or publications based on one or more of the OpenMP specifications must

acknowledge the copyright by displaying the following statement: "OpenMP is a trademark of the OpenMP Architecture Review Board. Portions of this product/ publication may have been derived from the OpenMP

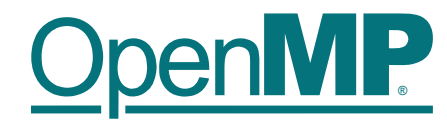